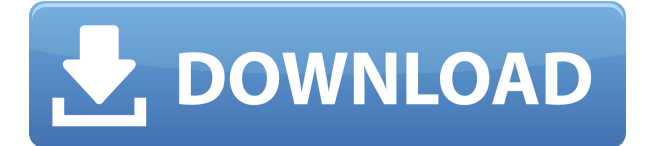

# **SimpleLogger Crack License Code & Keygen Download 2022**

SimpleLogger For Windows 10 Crack is a simple logging application for Flash, Flex, and AIR development inspecting into a deeply nested object such as Array, ArrayCollection1, Object, and XML. You can easily look inside these objects on the console. In addition to the application, you need a ActionScript library to transmit the data from your project. Get SimpleLogger Crack For Windows and test it to see what it can do for you! The ability to track each of these details helps you see how to improve the efficiency of your programs. The information we provide can easily and quickly enable you to obtain a deep understanding of your application. You can easily see the entire state of the objects. You can get the class of the object, the namespace, and the name of the object. You can even see if there is an error during the creation of the object, such as a missing symbol or a misspelled variable name. The text shows the public name of the object or class, with its namespace and full qualified name. It's simple to check the properties and their values and to determine the class of the object. You can use this information to easily obtain deep information about any object you want to get the values of a specific property or to obtain a copy of the object. It is used to see if a memory leak is occurring. Also, SimpleLogger Cracked Version provides a static analysis method for the properties and the variable in the class and even the arguments and the objects they are passed to. This information is used to determine if the runtime environment is well maintained. It can be used to determine how many data objects are allocated in a class. Listen to MIME types Get the current MIME types supported by Flash Player 10. Recordings Reviews If you're looking for a simple way to debug your Flash projects, this is the tool you need. Ashley Obenau I don't always have the time to properly test my projects, and I often find myself debugging the wrong thing, or taking too much time debugging a simple issue. I love SimpleLogger Cracked 2022 Latest Version, as it allows me to step through my application logic to find the source of an error or a bug. This really helps me to get the most accurate results possible. Loiane Dias I really love the simplicity of the SimpleLogger, it makes debugging a lot easier! I use it every day to test my flash projects. Total customers who bought this product in the last 90 days

# **SimpleLogger Crack License Keygen [Updated] 2022**

=for all =debug =warn =info =error =severe =fatal Copyright (c) 2011 Steve Ramirez - Copyright (c) 2011 Kenji Takada - Permission is hereby granted, free of charge, to any person obtaining a copy of this software and associated documentation files (the "Software"), to deal in the Software without restriction, including without limitation the rights to use, copy, modify, merge, publish, distribute, sublicense, and/or sell copies of the Software, and to permit persons to whom the Software is furnished to do so, subject to the following conditions: The above copyright notice and this permission notice shall be included in all copies or substantial portions of the Software. THE SOFTWARE IS PROVIDED "AS IS", WITHOUT WARRANTY OF ANY KIND, EXPRESS OR IMPLIED, INCLUDING BUT NOT LIMITED TO THE WARRANTIES OF MERCHANTABILITY, FITNESS FOR A PARTICULAR PURPOSE AND NONINFRINGEMENT. IN NO EVENT SHALL THE AUTHORS OR COPYRIGHT HOLDERS BE LIABLE FOR ANY CLAIM, DAMAGES OR OTHER LIABILITY, WHETHER IN AN ACTION OF CONTRACT, TORT OR OTHERWISE, ARISING FROM, OUT OF OR IN CONNECTION WITH THE SOFTWARE OR THE USE OR OTHER DEALINGS IN THE SOFTWARE. simple.logger is a simple log app for Actionscript2 (flash) or Flex (air). It is a useful tool to inspect deeply into nested objects in the applications. You can use keyMacros to make your object readable in the text editor. Visualization.Visualization of large graphs, maps or data sets. Graph, tree, chart, scatterplot, and map visualizations to explore your data or display data with your tool of choice. Includes charting libraries for Adobe Illustrator and Flash that come with the download. Objective The Objective-C Runtime is a collection of classes that allow you to develop and run Objective-C applications on Mac OS X. It is similar to the Cocoa and Cocoa Touch frameworks. Installing the Objective-C Runtime 2edc1e01e8

### **SimpleLogger Crack+**

UNPUBLISHED UNITED STATES COURT OF APPEALS FOR THE FOURTH CIRCUIT No. 04-4848 UNITED STATES OF AMERICA, Plaintiff - Appellee, versus PAUL P. MARTIN, Defendant - Appellant. Appeal from the United States District Court for the Eastern District of Virginia, at Richmond. Henry E. Hudson, District Judge. (CR-04-34) Submitted: April 25, 2005 Decided: May 2, 2005 Before WILLIAMS, TRAXLER, and GREGORY, Circuit Judges. Dismissed by unpublished per curiam opinion. Matthew Lee Lassiter, Richmond, Virginia, for Appellant. Paul J. McNulty, United States Attorney, Stephen W. Miller, Assistant United States Attorney, Richmond, Virginia, for Appellee. Unpublished opinions are not binding precedent in this circuit. See Local Rule 36(c). PER CURIAM: Paul P. Martin seeks to appeal the district court's order denying relief on his motion filed under 28 U.S.C. § 2

[https://new.c.mi.com/th/post/1457085/GTA\\_San\\_Andreas\\_High\\_Quality\\_Full\\_Rip\\_By\\_RITESH\\_Vi](https://new.c.mi.com/th/post/1457085/GTA_San_Andreas_High_Quality_Full_Rip_By_RITESH_Vi) <https://techplanet.today/post/antenna-and-wave-propagation-by-kd-prasad-pdf-free-1370-work> <https://techplanet.today/post/cat-sis-2011a-keygen-new-download-16> <https://techplanet.today/post/pk-movie-download-fix-kickass-1080p> [https://new.c.mi.com/my/post/634972/Clc\\_Genomics\\_Workbench\\_651\\_Crack\\_TOP](https://new.c.mi.com/my/post/634972/Clc_Genomics_Workbench_651_Crack_TOP) <https://techplanet.today/post/one-2-ka-4-2-full-hd-movie-download-1080p-repack> [https://new.c.mi.com/th/post/1459193/Drpu\\_Bulk\\_Sms\\_Professional\\_UPD\\_Crack\\_For\\_Android\\_M](https://new.c.mi.com/th/post/1459193/Drpu_Bulk_Sms_Professional_UPD_Crack_For_Android_M) [https://new.c.mi.com/th/post/1452594/Simson\\_Tuning\\_Werkstatt\\_3d\\_Crack\\_Downloadepub\\_UPD](https://new.c.mi.com/th/post/1452594/Simson_Tuning_Werkstatt_3d_Crack_Downloadepub_UPD)

# **What's New In?**

Flash builder includes a great library called Flash Builder Logging. I have created a new Flash Builder project called SimpleLogger. It does nothing more than log any errors or messages to the standard Flash Builder Logging library. Flash Builder is really neat because it automatically builds the logging library into your Flash Builder project as a SWC. That makes it so easy to log messages! How to use this sample: 1. In Flash Builder, choose Project > Import Project. 2. Navigate to your SimpleLogger folder, and choose your SimpleLogger.xml project. 3. Once you have imported it, you will need to attach the logging library to your application. Right-click on the SimpleLogger project and choose Properties. 4. In the properties page, click the Flash > Library tab. 5. Make sure the `Logging` library is selected, and then press the `Add' button. 6. Set the SWC path in the path field to where Flash Builder put the SWC. 7. Build and run your application. You can debug your application with Flash Builder if you want to see the logging messages. However, if you are just testing in Flash Builder or using the AS3 compiler from flash.external.com, then you may want to use the SimpleLogger command-line tool. Note: If you want to create a different project with these same logging capabilities, you can simply copy the SimpleLogger.xml and src/Logger folder into any other project. Flash Builder Logging Command Line Tool You can easily use the SimpleLogger command-line tool to debug with Flash Builder or when debugging from flash.external.com. In addition to debugging your application, it can log all messages into the standard Flash Builder

Logging library. If you want to build this command-line tool, follow these steps: 1. In the SimpleLogger folder, right-click on the project and choose Flash Builder > Flash Builder Command Line Tool. This command line tool will also be built into your project automatically when you build your project. 2. You can now log messages in any SWC in your project using the following commands: SimpleLogger [options] [swc-path] [swc-name] [msg-type] [msg-text] [arguments] swcpath - Path to the SWC. swc-name - Name of the SWC. This must be unique to the swc-path. msgtype - Message type, and can be one of the following:

# **System Requirements:**

Minimum Requirements: OS: Windows 7, Windows 8, Windows 10 (64-bit) Processor: 2 GHz Dual Core Processor or 2 GHz Quad Core Processor Memory: 2 GB of RAM Graphics: NVIDIA GeForce 320 or better, ATI Radeon HD 3250 or better Recommended Requirements: OS: Windows 7, Windows 8, Windows 10 (64-bit) Processor: 2 GHz Quad Core Processor or 2 GHz Quad Core Processor Memory: 4 GB of RAM Graphics: NVIDIA GeForce GT 610 or better, ATI Radeon HD 6470 or better

<https://btr-pen.com/wp-content/uploads/2022/12/YouTube-Downloader-4-Free.pdf>

[https://thepurepolitics.com/wp-content/uploads/2022/12/Visualizer-LifeTime-Activation-Code-Free-Do](https://thepurepolitics.com/wp-content/uploads/2022/12/Visualizer-LifeTime-Activation-Code-Free-Download.pdf) [wnload.pdf](https://thepurepolitics.com/wp-content/uploads/2022/12/Visualizer-LifeTime-Activation-Code-Free-Download.pdf)

<https://asaltlamp.com/wp-content/uploads/2022/12/Panotour.pdf>

<https://majafialova.com/index.php/2022/12/12/eart-audio-cutter-crack-free-pc-windows-march-2022/> <https://www.riobrasilword.com/2022/12/12/cliq-8-3-14-crack-latest/>

<http://wetfishmedia.com/?p=5275>

<https://bdmentors.org/2022/12/13/instrument-tuner-crack-activation-free-updated-2022/>

[https://iscamelie.com/wp-content/uploads/2022/12/FreeCommander-For-U3-License-Keygen-Latest.p](https://iscamelie.com/wp-content/uploads/2022/12/FreeCommander-For-U3-License-Keygen-Latest.pdf) [df](https://iscamelie.com/wp-content/uploads/2022/12/FreeCommander-For-U3-License-Keygen-Latest.pdf)

<https://www.wooldridgeboats.com/wp-content/uploads/2022/12/hubecas.pdf> <https://foncab.org/wp-content/uploads/2022/12/dayraen.pdf>